## **Assignment 10: Cyberspace Mission Planning Sheet**

You will be going on a cyberspace mission. Your mission is to use Internet Explorer to collect data from websites in cyberspace and organize the information using a database.

You can pick any topic. You may wish to make a database about music, celebrities, sports, television, movies, fashion, food, animals, art, explorers, books, or planets. You will add six records to the database about the topic. Each record will include a picture and information.

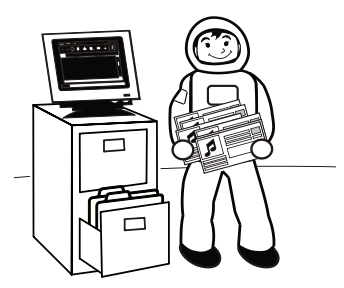

A planning sheet

helps students

organize ideas.

Before you can blast off into cyberspace on the spacecraft Internet Explorer, you need to plan the type of information you will collect to create a database.

## **Plan the Content of the Database**

Answer the questions to plan the content of your database.

- 1. What is the topic of your database?
- 2. Look at the form. Your database will have similar informe and answer the questions to plan the fields you need for

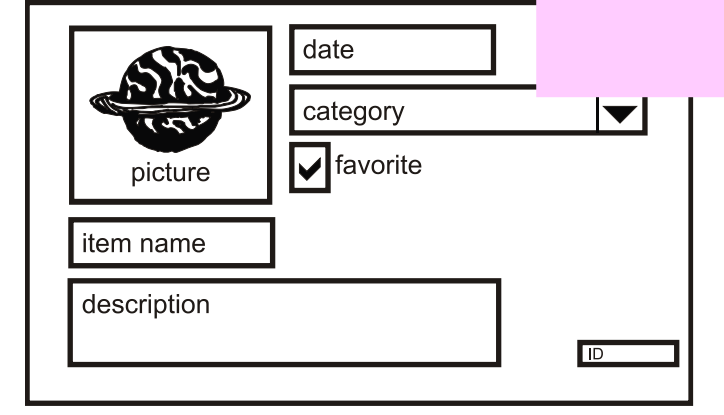

a) Picture: You must collect a picture for each record. If you were making a database about musicians you may want to include a picture of the singer or an album cover.

What type of picture will you collect?

b) Item Name: You will record the name of the item. If you were making a database about artwork, the item name might be the name of the painting or artist.

What type of information will you record for item name?

c) Date: Each record will have a *date* field. The date can be the day the data was collected, the date an item was released, a birthdate, or a significant date for the item.

What date label suits your database topic?

d) Description: You will describe the item. If you were making a database about movies, you may describe the plot or rate the film.

What type of description will you give about the item?

e) Category: You need to categorize each item. If you were making a database about books you might want to sort by genre (horror, romance, science fiction) or if collecting information on celebrities you may wish to sort by type of star (rock star, actor, athlete).

List the categories you will use to sort each item:

f) Favorite: You will need to show the items the checkmark in a box to show that you like it not.

What is your favorite item?

ID: Microsoft Access needs each record to have a unique ID. This is called a *primary key*. Microsoft Access will automatically assign a number to each record in your database. You do not need to do anything.

Suggestions are

provided to help plan

database content.